## SAP ABAP table ERCHZ INT {Internal billing fields of ERCHZ}

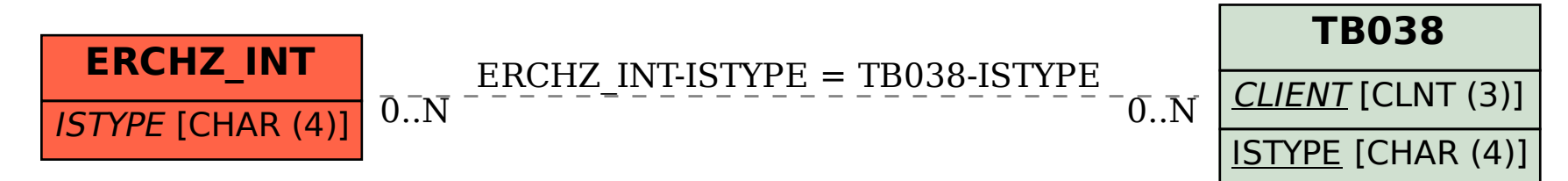